# Cheatography

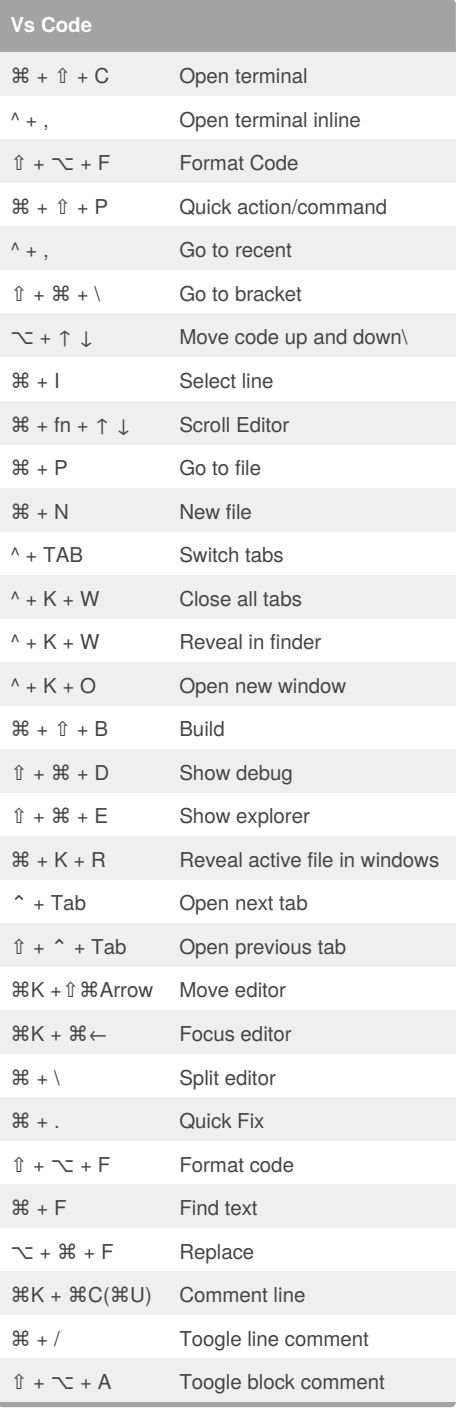

## By **simyco**

[cheatography.com/simyco/](http://www.cheatography.com/simyco/)

## Mac-Vs Code Keyboard Shortcuts by [simyco](http://www.cheatography.com/simyco/) via [cheatography.com/30871/cs/9277/](http://www.cheatography.com/simyco/cheat-sheets/mac-vs-code)

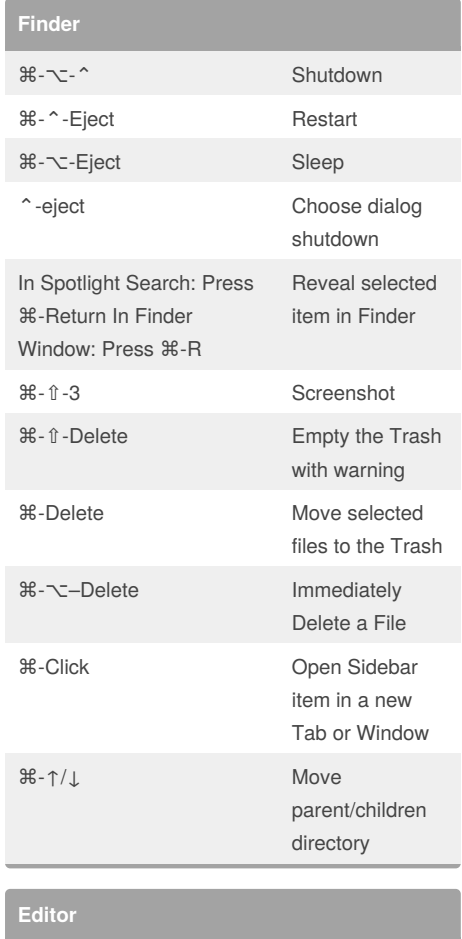

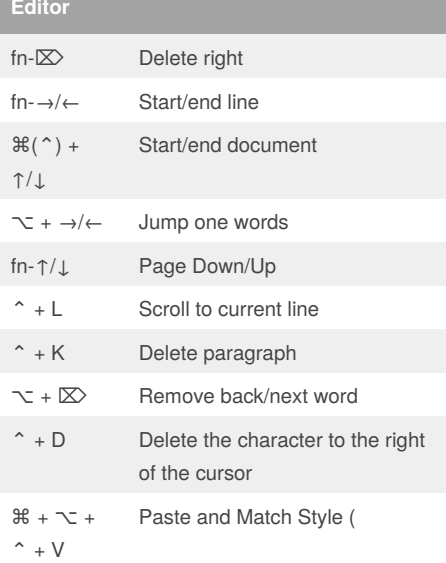

Not published yet. Last updated 28th September, 2016. Page 1 of 1.

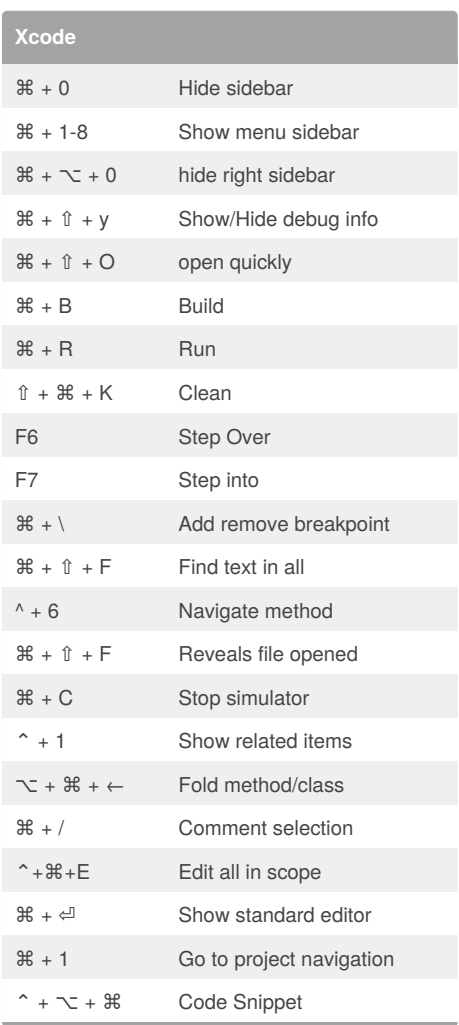

## **Terminal**

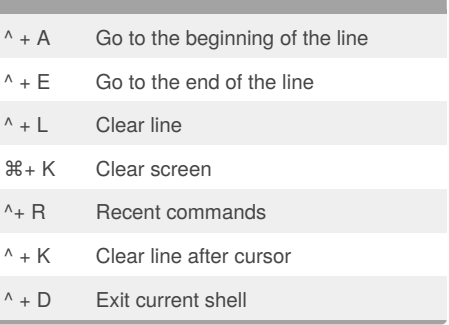

## Sponsored by **ApolloPad.com**

Everyone has a novel in them. Finish Yours! <https://apollopad.com>